Информация о владельце: ФИО: Галунин Сергей Александрович Должность: проректор по учебной работе Дата подписания: 27.04.2023 11:53:25 Уникальный программный ключ: 08ef34338325bdb0ac5a47baa5472ce36cc3fc3b

Приложение к ОПОП «Математическое обеспечение программно-информационных систем»

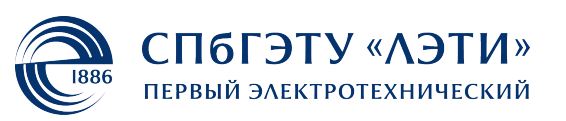

МИНОБРНАУКИ РОССИИ

федеральное государственное автономное образовательное учреждение высшего образования **«СанктПетербургский государственный электротехнический университет «ЛЭТИ» им. В.И.Ульянова (Ленина)» (СПбГЭТУ «ЛЭТИ»)**

#### **РАБОЧАЯ ПРОГРАММА**

дисциплины

#### «WEB-ТЕХНОЛОГИИ»

#### для подготовки бакалавров

#### по направлению

#### 01.03.02 «Прикладная математика и информатика»

#### по профилю

#### «Математическое обеспечение программно-информационных систем»

Санкт-Петербург 2022

## **ЛИСТ СОГЛАСОВАНИЯ**

Разработчики:

доцент, к.т.н., доцент Беляев С.А.

Рабочая программа рассмотрена и одобрена на заседании кафедры МОЭВМ 15.02.2022, протокол № 2

Рабочая программа рассмотрена и одобрена учебно-методической комиссией ФКТИ, 24.02.2022, протокол № 2

Согласовано в ИС ИОТ Начальник ОМОЛА Загороднюк О.В.

# **1 СТРУКТУРА ДИСЦИПЛИНЫ**

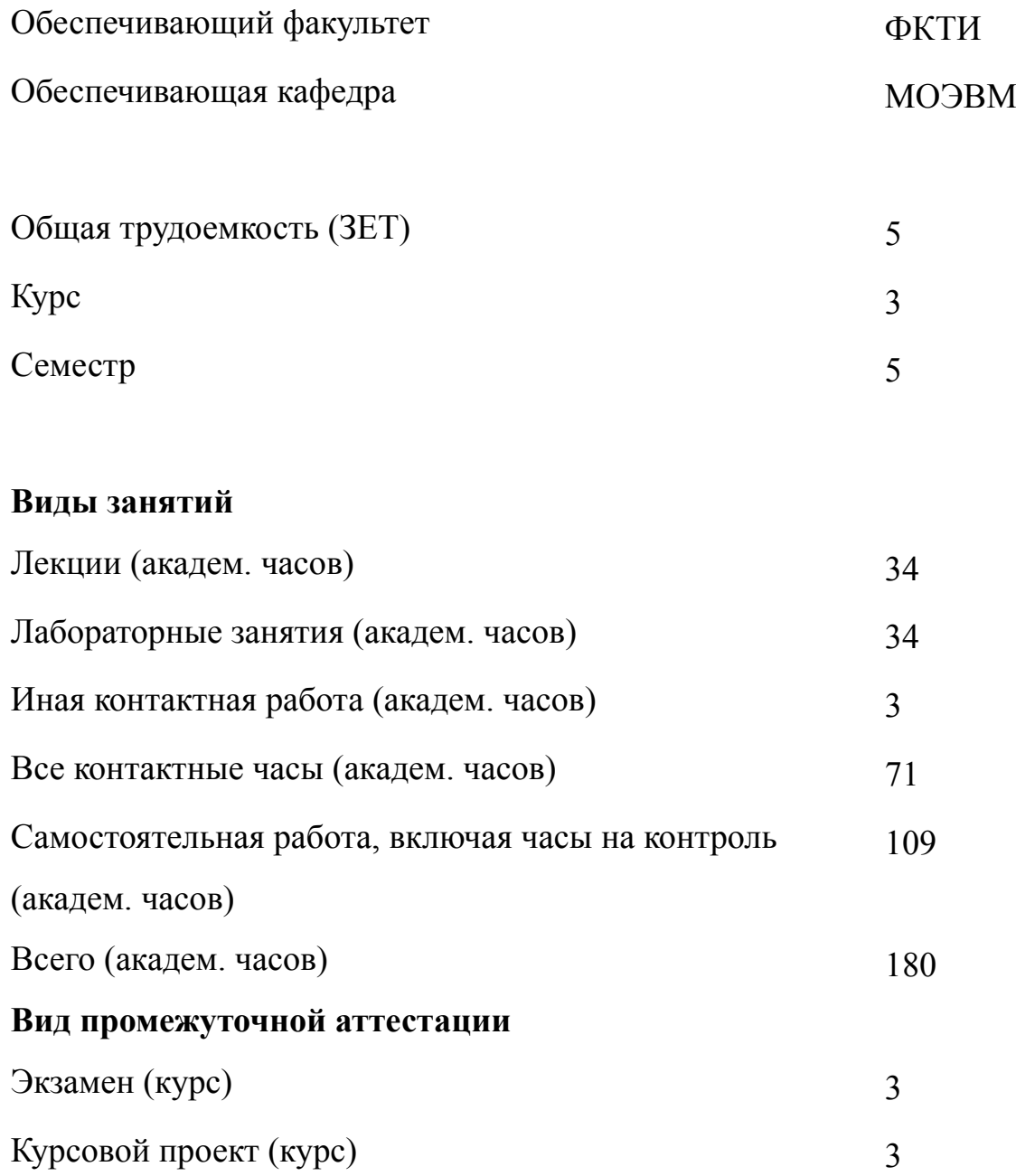

# 2 АННОТАЦИЯ ДИСЦИПЛИНЫ «WEB-ТЕХНОЛОГИИ»

Курс «Web-технологии» охватывает широкий спектр технологий и подходов, использующихся при разработке Интернет-сайтов и web-приложений. Рассматриваются основы построения web-приложений с использованием HTML, CSS. Студенты последовательно изучают основы протокола HTTP, настройку web-сервера, основы JavaScript, TypeScript и PHP, построение статических HTML-страници оформления с использованием CSS, LESS и SASS, разработку сервера приложений с использованием Node.JS. Построение серверной части на основе Express и Nest, разработка клиентских приложений с использованием Angular, React и Vue. Выполнение модульного тестирования web-приложений, сборка приложений с использованием GULP и Webpack, обеспечение безопасности web-приложений.

#### **SUBJECT SUMMARY**

#### «WEB TECHNOLOGIES»

The course "Web technologies" covers a wide range of technologies and approaches used in the development of Internet sites and web applications. The basics of building web applications using HTML, CSS are considered. Students consistently study the basics of the HTTP protocol, configuring a web server, the basics of JavaScript, TypeScript and PHP, building static HTML pages and formatting using CSS, LESS and SASS. Developing an application server using Node.JS . Building a server part based on Express and Nest, developing client applications using Angular, React and Vue. Performing unit testing of web applications, building applications using GULP and Webpack, ensuring the security of web applications.

#### 3 ОБЩИЕ ПОЛОЖЕНИЯ

#### $3.1$ Цели и задачи дисциплины

1. Целью дисциплины является приобретение теоретических знаний о современных web-технологиях и фреймворках и практических навыков по всем этапам разработки web-приложений от разработки web-серверов, создания и оформления web-клиентов, организации защиты от взома.

2. Задачами изучения дисциплины является приобретение теоретических знаний по проектированию web-приложений, формирование практических умений и навыков по разработке серверной и клиентской части web-приложений, оформлению и тестированию приложений.

3. Знание основных подходов по построению клиентской и серверной части web-приложений, по оформлению web-страниц, в том числе для просмотра с мобильных устройств, по решению типовых задач тестирования, сборки и обеспечения безопасности web-приложений с использованием языков JavaScript, TypeScript, PHP.

4. Умение разрабатывать клиентскую и серверную часть web-приложений, осуществлять настройку, тестирование и автоматизированную сборку web-приложений, решать базовые вопросы кибербезопасности.

5. Формирование навыков создания статических HTML-страниц, динамических web-приложений на языках JavaScript и TypeScript, навыков применения современных фреймворков разработки клиентских и серверных частей web-приложений.

#### $3.2$ Место дисциплины в структуре ОПОП

Дисциплина изучается на основе ранее освоенных дисциплин учебного плана:

 $\overline{4}$ 

- 1. «Объектно-ориентированное программирование»
- 2. «Алгоритмы и структуры данных»
- 3. «Введение в информационные технологии»
- 4. «Программирование»

и обеспечивает изучение последующих дисциплин:

- 1. «Компьютерная графика»
- 2. «Введение в нереляционные системы управления базами данных»
- 3. «Проектирование человеко-машинного интерфейса»
- 4. «Разработка приложений для мобильных платформ»
- 5. «Конструирование программного обеспечения»

# **3.3 Перечень планируемых результатов обучения по дисциплине, соотнесенных с планируемыми результатами освоения образовательной программы**

В результате освоения образовательной программы обучающийся должен достичь следующие результаты обучения по дисциплине:

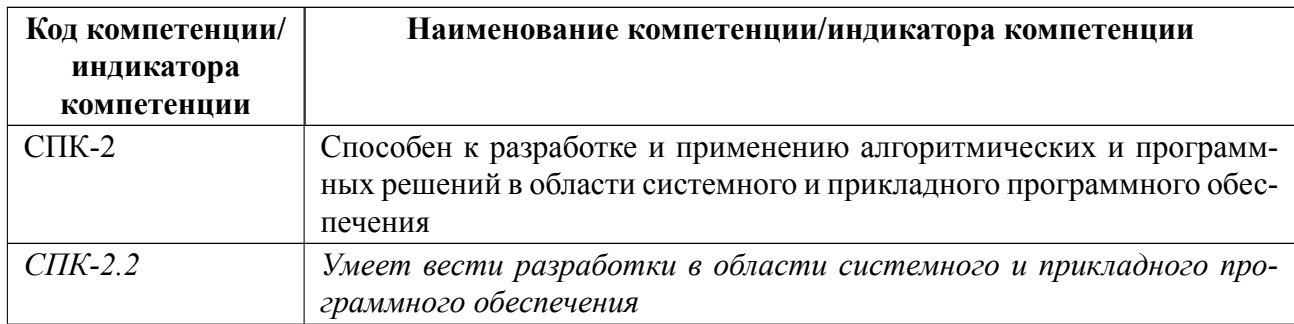

## 4 СОДЕРЖАНИЕ ДИСЦИПЛИНЫ

## 4.1 Содержание разделов дисциплины

## 4.1.1 Наименование тем и часы на все виды нагрузки

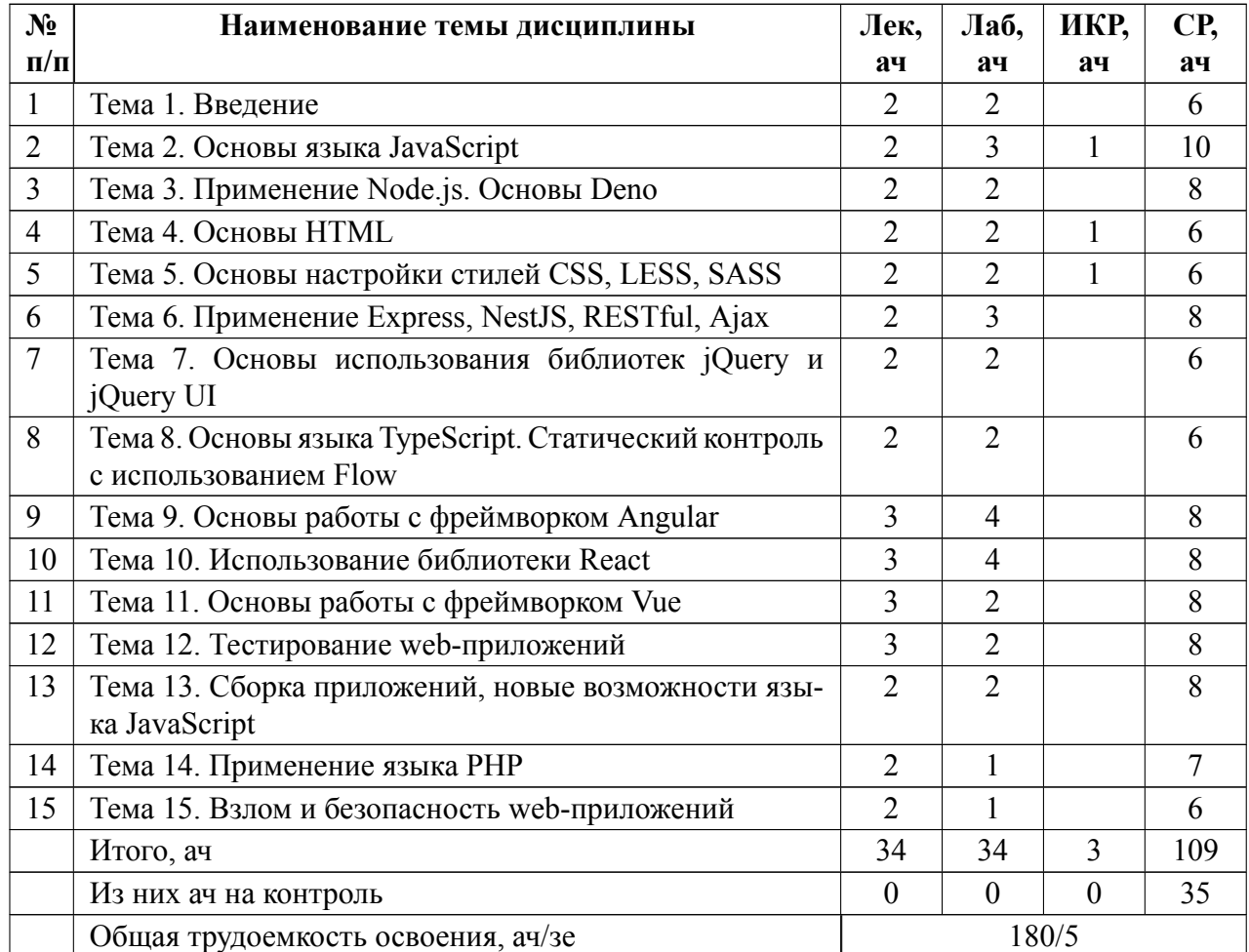

### 4.1.2 Содержание

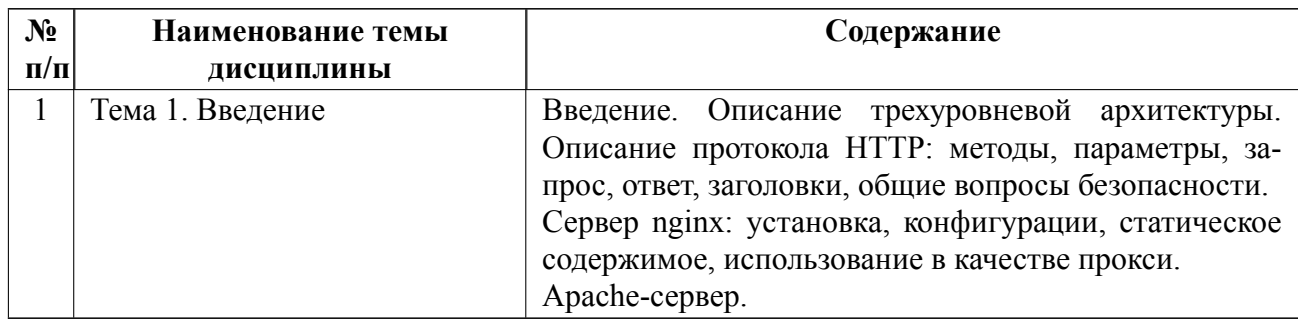

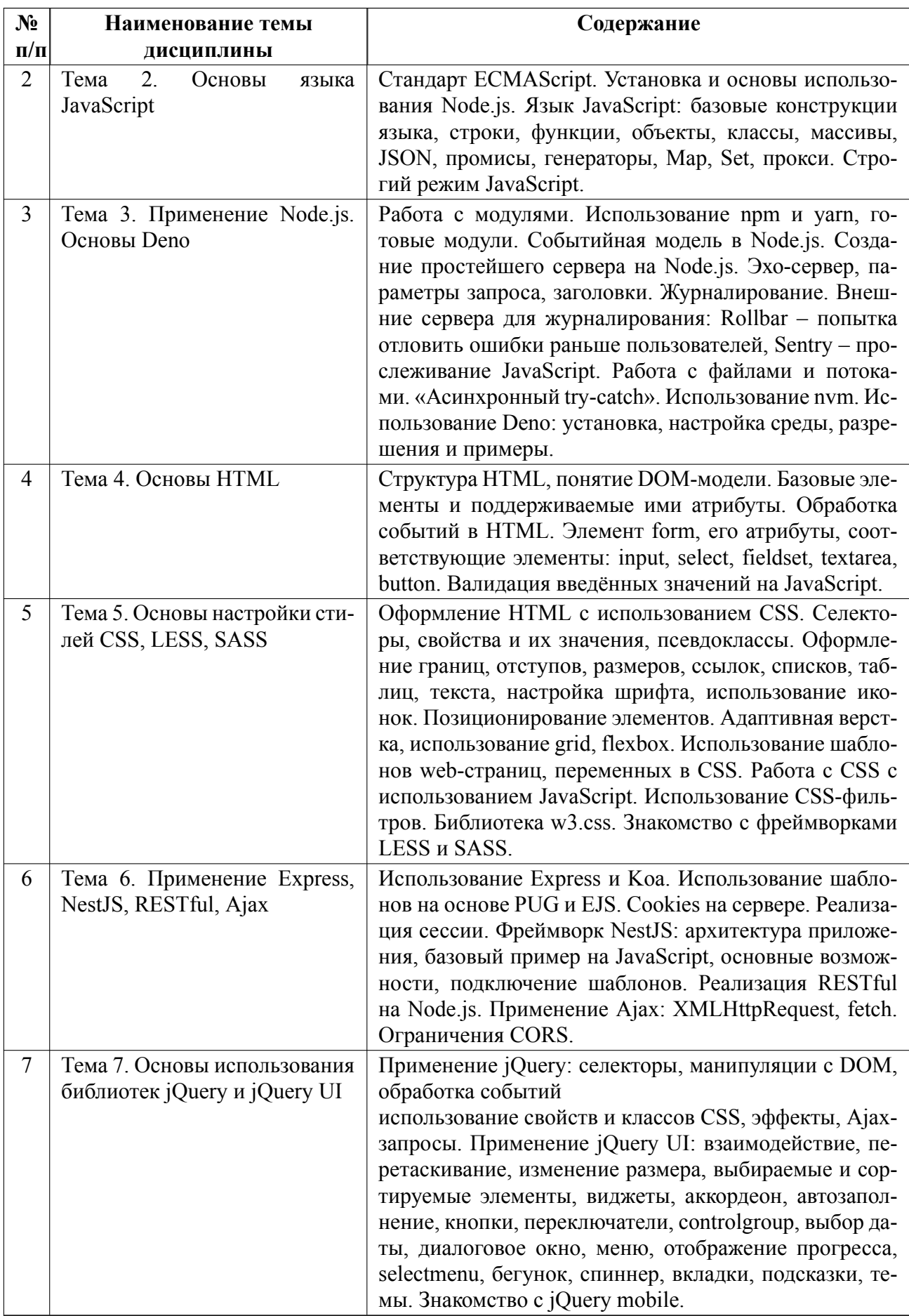

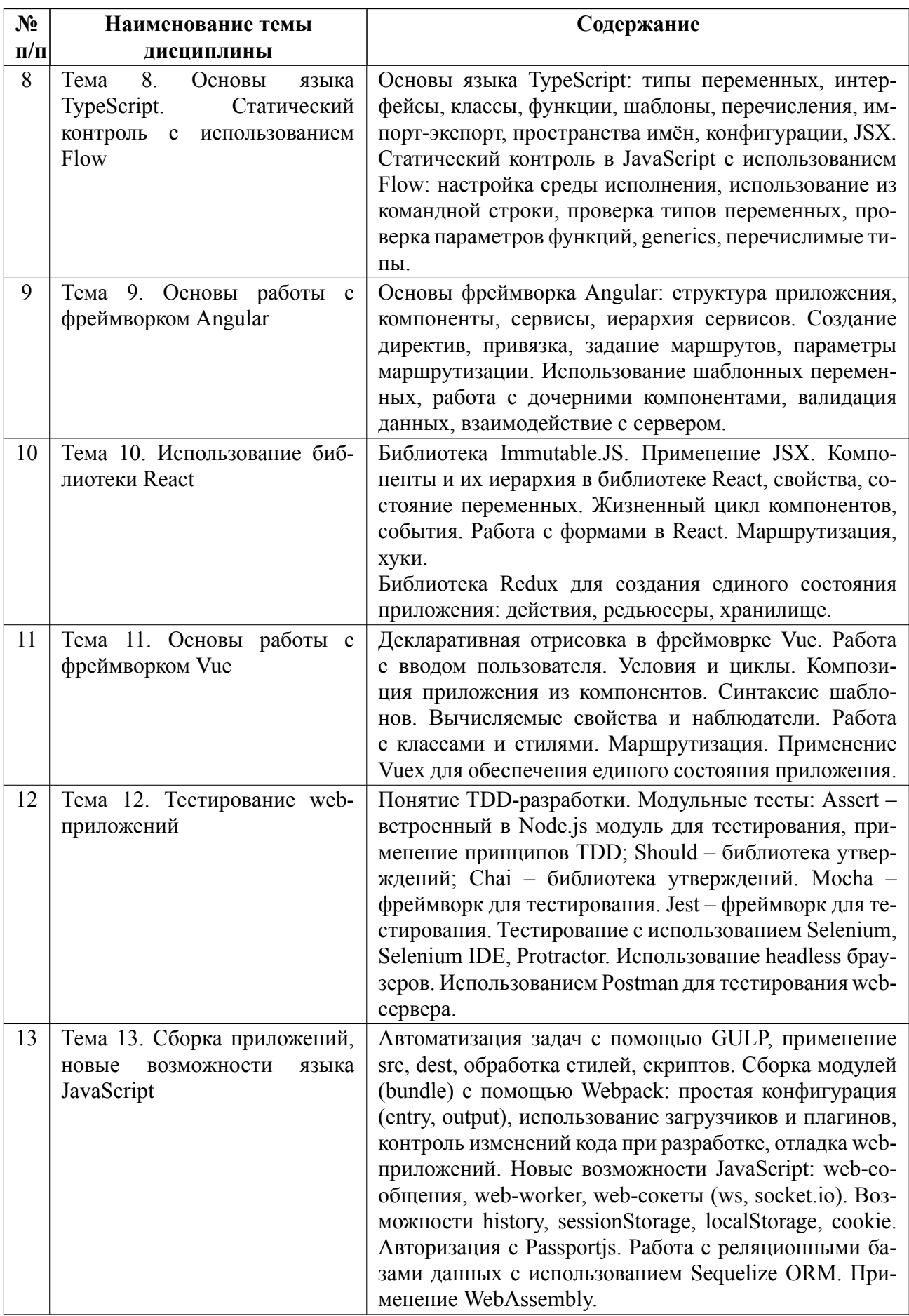

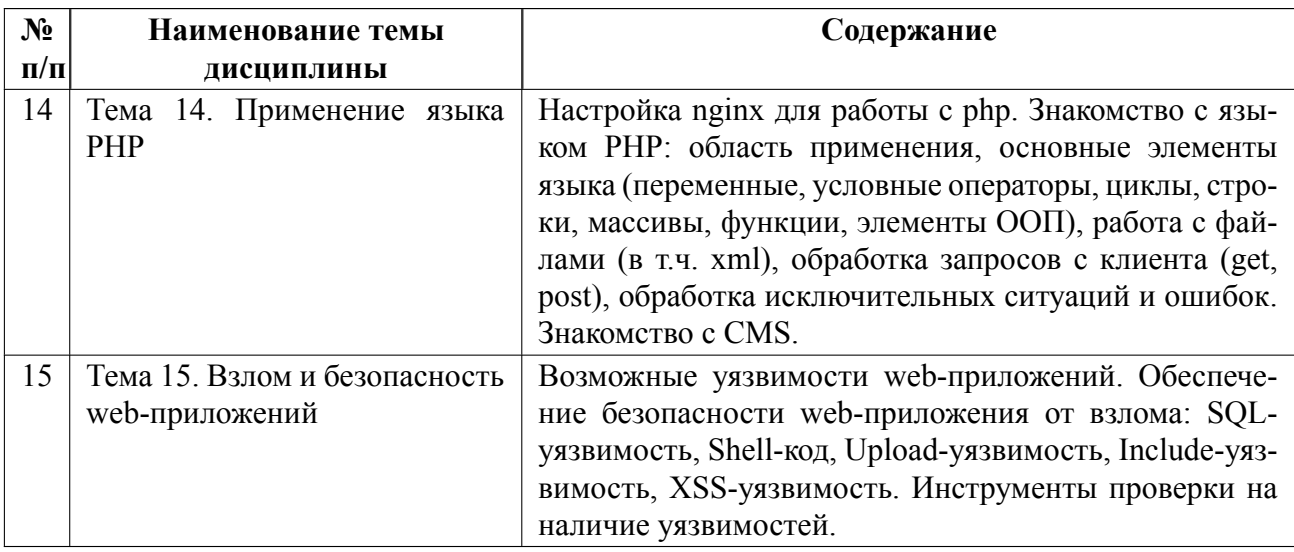

#### $4.2$ Перечень лабораторных работ

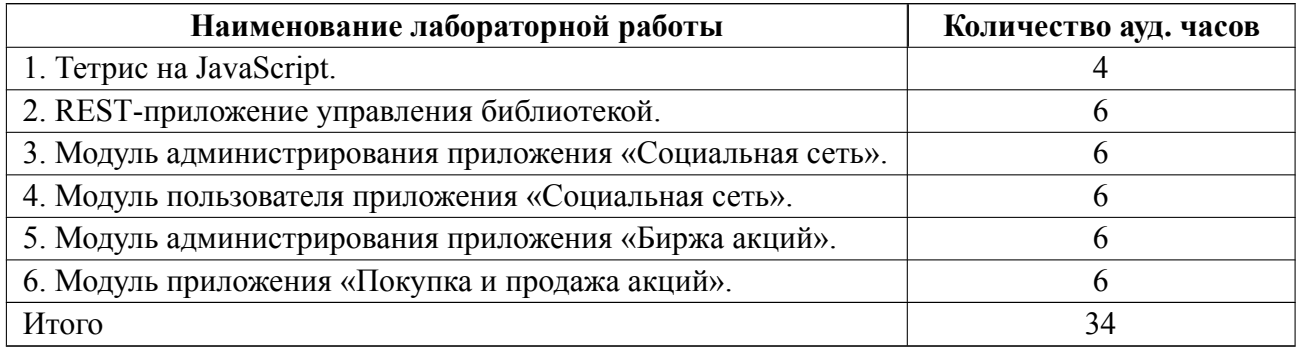

#### Перечень практических занятий  $4.3$

Практические занятия не предусмотрены.

#### $4.4$ Курсовое проектирование

Цель работы (проекта): Выработка навыков использования различных технологий разработки программного обеспечения, готовности обосновывать принимаемые проектные решения, осуществлять постановку и выполнение экспериментов по проверке их корректности и эффективности, способность оценивать временную и емкостную сложность программного обеспечения, способность создавать программные интерфейсы..

Содержание работы (проекта): Курсовая работа включает в себя разработку

тайловой однопользовательской игры и состоит из следующих этапов:

1. Анализ и проектирование состава действий и механизмов взаимодействия участников игры;

2. Проектирование не менее двух уровней с использованием тайлового менеджера;

3. Реализация всех менеджеров игры в соответствии с учебным пособием;

4. Реализация форм авторизации и рейтинга участников;

5. Тестирование игры.

Студенту на первой неделе семестра выдается задание на курсовое проектирование.

Результаты выполнения курсовой работы представляются в виде отчета. Отчёт по курсовой работе оформляется в соответствии с шаблоном оформления курсовой работы, размещённым на сайте вуза. Отчет должен содержать разделы в соответствии с шаблоном: титульный, лист задания, аннотация, содержание, введение, выводы. Стиль оформления (шрифт, размер шрифта и т.п.) должны соответствовать шаблону, размещённому на сайте вуза. Ограничений на количество использованных источников литературы нет. Формат оформления -документ в формате doc, docx, odt или pdf. Отчет размещается в Moodle вуза.

Примерные темы:

1. Игра "Марио".

2. Игра "Танчики".

3. Игра "Пакман".

4. Игра "Мир коробок".

5. Игра "Прохождение лабиринта"..

Темы:

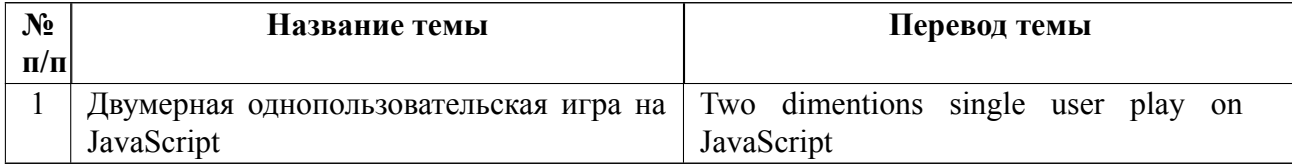

#### **4.5 Реферат**

Реферат не предусмотрен.

#### **4.6 Индивидуальное домашнее задание**

Индивидуальное домашнее задание не предусмотрено.

#### **4.7 Доклад**

Доклад не предусмотрен.

#### **4.8 Кейс**

Кейс не предусмотрен.

## 4.9 Организация и учебно-методическое обеспечение самостоятельной ра**боты**

Изучение дисциплины сопровождается самостоятельной работой студентов с рекомендованными преподавателем литературными источниками и информационными ресурсами сети Интернет.

Планирование времени для изучения дисциплины осуществляется на весь период обучения, предусматривая при этом регулярное повторение пройденного материала. Обучающимся, в рамках внеаудиторной самостоятельной работы, необходимо регулярно дополнять сведениями из литературных источников материал, законспектированный на лекциях. При этом на основе изучения рекомендованной литературы целесообразно составить конспект основных положений, терминов и определений, необходимых для освоения разделов учебной дисциплины.

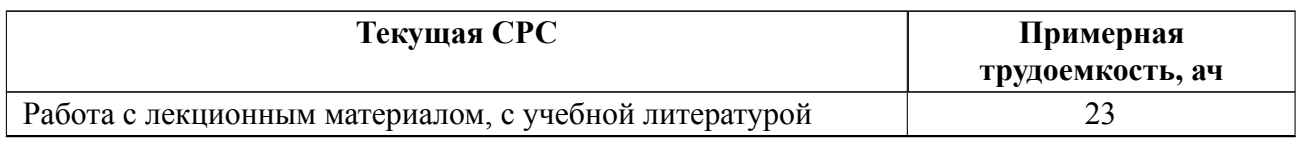

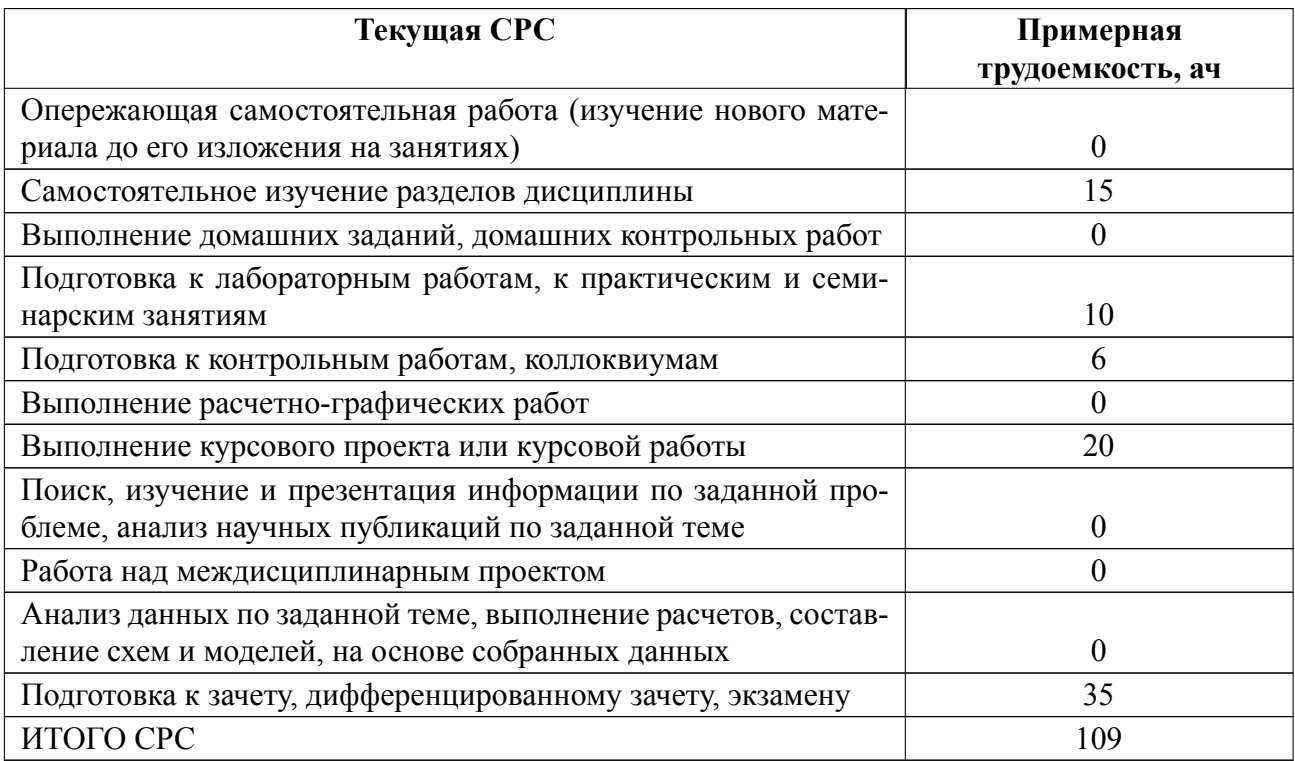

### **5 Учебнометодическое обеспечение дисциплины**

# **5.1 Перечень основной и дополнительной литературы, необходимой для освоения дисциплины**

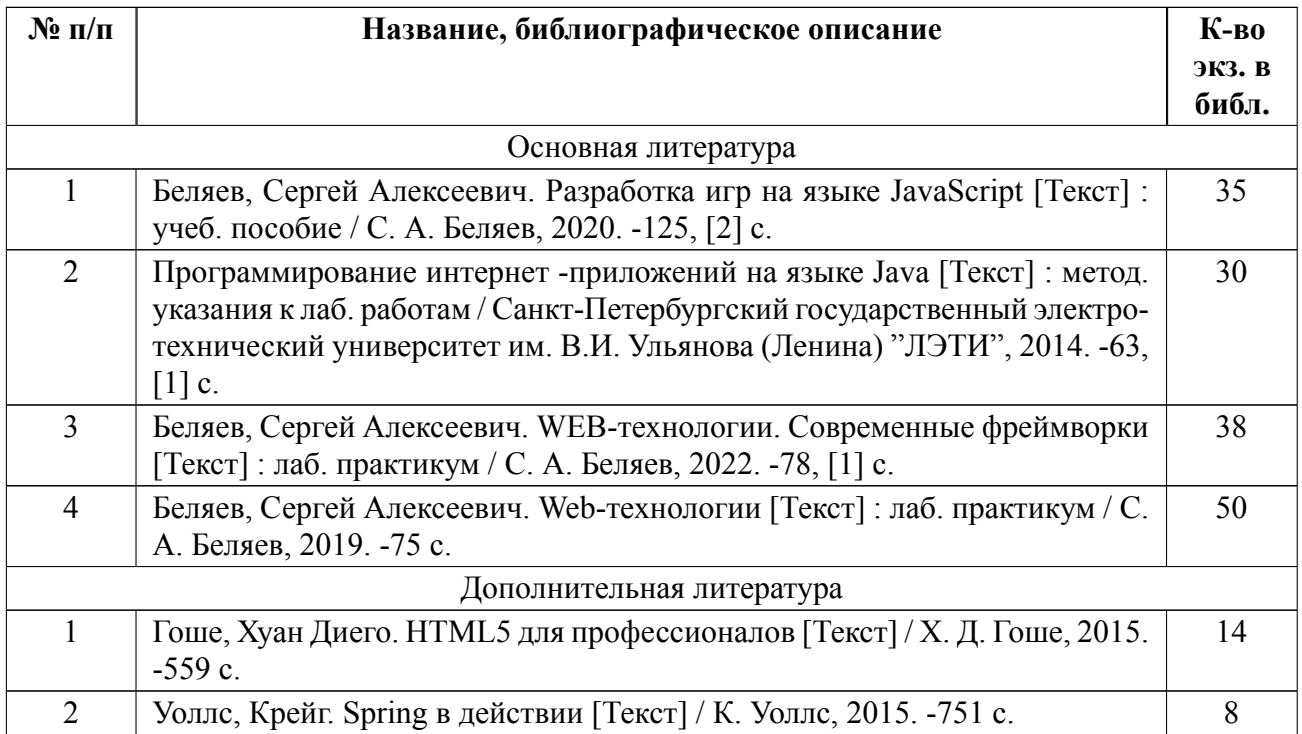

### **5.2 Перечень ресурсов информационнотелекоммуникационной сети «Ин-**

#### **тернет», используемых при освоении дисциплины**

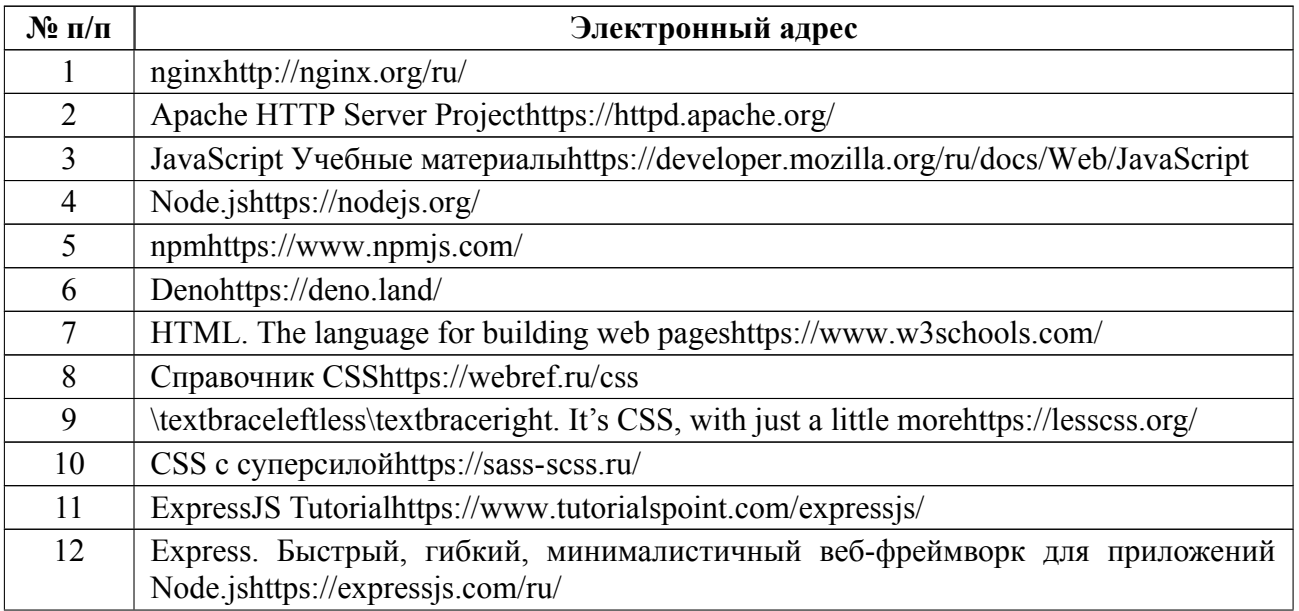

![](_page_15_Picture_10.jpeg)

## 5.3 Адрес сайта курса

Адрес сайта курса: https://vec.etu.ru/moodle/course/view.php?id=10689

## **6 Критерии оценивания и оценочные материалы**

## **6.1 Критерии оценивания**

Для дисциплины «Web-технологии» предусмотрены следующие формы промежуточной аттестации: экзамен.

### **Экзамен**

![](_page_16_Picture_65.jpeg)

### Особенности допуска

Допуск к экзамену осуществляется после сдачи курсовой работы, лабораторных работ и тестов текущего контроля успеваемости.

#### $6.2$ Оценочные материалы для проведения текущего контроля и промежуточной аттестации обучающихся по дисциплине

#### Вопросы к экзамену

![](_page_17_Picture_22.jpeg)

![](_page_18_Picture_158.jpeg)

## **Форма билета**

Министерство науки и высшего образования Российской Федерации

ФГАОУ ВО «Санкт-Петербургский государственный электротехнический

университет «ЛЭТИ» имени В.И. Ульянова (Ленина)»

## **ЭКЗАМЕНАЦИОННЫЙ БИЛЕТ № 1**

Дисциплина Web-технологии ФКТИ

1. Что такое протокол НТТР? Какие он поддерживает методы, как передаёт параметры? Для чего предназначены заголовки?

2. Опишите структуру HTML, понятие DOM-модели. Как осуществляется обработка событий в HTML?

УТВЕРЖДАЮ

Заведующий кафедрой

К. В. Кринкин

### Образцы задач (заданий) для контрольных (проверочных) работ

Тесты размещены в курсе Moodle, примеры вопросов:

- 1. Сопоставьте коды состояний НТТР их описаниям
- 2. В чём преимущество HTTP/2 по сравнению с предыдущими версиями протокола?
- 3. Какой HTTP метод используется для описания параметров соединения с ресурсом?
- 4. Какими функциями можно управлять с помощью HTTP?
- 5. Выберите соответствие команд для управления модулями с помощью npm и yarn.

Весь комплект контрольно-измерительных материалов для проверки сформированности компетенции (индикатора компетенции) размещен в закрытой части по адресу, указанному в п. 5.3

![](_page_20_Picture_203.jpeg)

#### **6.3 График текущего контроля успеваемости**

### **6.4 Методика текущего контроля**

Текущий контроль на лекционных занятиях включает в себя выполнение тестов по темам лекций. Тесты размещены в Moodle вуза и оцениваются автоматически, максимальная оценка за тест 5 баллов ("отлично"). Успешное прохождение тестирования не менее 3 баллов ("удовлетворительно").

В процессе обучения по дисциплине «Web-технологии» студент обязан выполнить 6 лабораторных работ. Под выполнением лабораторных работ подразумевается подготовка к работе, разработка web-приложения, подготовка отчета и его защита. Выполнение лабораторных работ студентами осуществляется индивидуально. Оформление отчета студентами осуществляется индивидуально в соответствии с принятыми в СПбГЭТУ правилами оформления студенческих работ. Отчет оформляется после выполнения лабораторной работы и представляется преподавателю на проверку. После проверки отчет либо возвращается (при наличии замечаний) на доработку, либо подписывается к защите.

Лабораторные работы защищаются студентами индивидуально. Каждый студент получает вопрос по теоретической части, или по разработанному webприложению после чего ему предоставляется время для подготовки ответа. При обсуждении ответа преподаватель может задать несколько уточняющих вопросов. В случае если студент демонстрирует достаточное знание вопроса, работа считается защищенной.

На защите лабораторной работы студент должен показать: понимание использованных web-технологий, особенности их применения, понимание и умение объяснять особенности применяемых методов, возможные области их применения и т.д., умение вносить изменения в web-приложения в соответствии с изменением требований заказчика.

Текущий контроль включает в себя выполнение, сдачу в срок отчетов и их защиту по всем лабораторным работам, по результатам которой студент получает допуск на экзамен. При защите лабораторной работы проверяется выполнение всех требований к лабораторным работам в соответствии с методическими указаниями к лабораторным работам. Работы, выполненные не в полном объёме, не принимаются.

21

Защита лабораторной работы в первые 12 недель курса - оценка "отлично" за лабораторную работу.

Защита лабораторной работы в с 13 по 14 неделю курса - оценка "хорошо" за лабораторную работу.

Защита лабораторной работы в после 14 недели курса - оценка "удовлетворительно" за лабораторную работу.

Контроль самостоятельной работы студентов осуществляется на лекционных и лабораторных занятиях студентов по методикам, описанным выше.

Текущий контроль при выполнении курсового проекта (работы) осуществляется в соответствии с методическими указаниями по курсовом проектированию и заданием на курсовой проект (работу). При защите курсовой работы проверяется выполнение всех требований в соответствии с методическими указаниями и выполнение требований, приведённых в п.4.4.

Защита курсовой работы в первые 12 недель курса - оценка "отлично" за курсовую работу.

Защита курсовой работы в с 13 по 14 неделю курса - оценка "хорошо" за курсовую работу.

Защита курсовой работы после 14 недели курса - оценка "удовлетворительно" за курсовую работу.

Оформление пояснительной записки на курсовой проект (работу) выполняется в соответствии с требованиями к студенческим работам принятым в СПбГЭТУ.

Защита курсового проекта (работы) осуществляется в соответствии с требованиями «Положения о промежуточной аттестации».

22

![](_page_23_Picture_191.jpeg)

## **7 Описание информационных технологий и материальнотехнической базы**

#### **8 Адаптация рабочей программы для лиц с ОВЗ**

Адаптированная программа разрабатывается при наличии заявления со стороны обучающегося (родителей, законных представителей) и медицинских показаний (рекомендациями психолого-медико-педагогической комиссии). Для инвалидов адаптированная образовательная программа разрабатывается в соответствии с индивидуальной программой реабилитации.

# **ЛИСТ РЕГИСТРАЦИИ ИЗМЕНЕНИЙ**

![](_page_25_Picture_32.jpeg)